## Publication of Spend over £500 – Process for Bury Council Appendix B

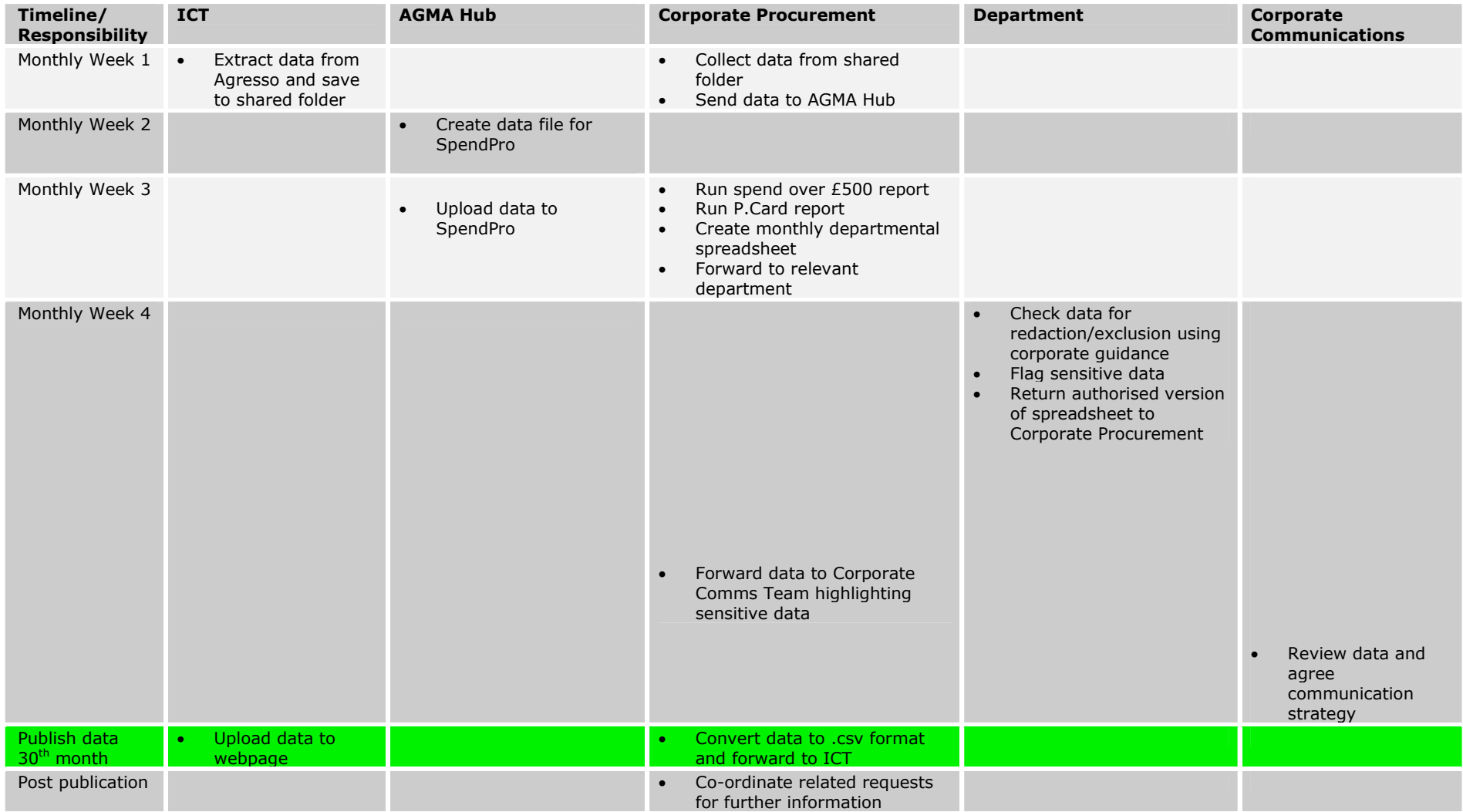